9. Strojové učení B0B37NSI - Návrh systémů loT

Stanislav Vítek

Katedra radioelektroniky Fakulta elektrotechnická České vysoké učení v Praze

- · Prediktivní údržba
- Detekce anomálií
- Personalizace
- Monitoring prostředí
- Optimalizace využití zdrojů
- Chytrá doprava

### Předpovídání ze vzorků

- Většina souborů dat jsou vzorky z nekonečné množiny.
- Nejvíce nás zajímají modely takových množin, ale máme přístup pouze k jejich vzorkům.
- Pro soubory dat sestávající z  $(X, y)$ 
	- $\bullet$  příznaky X
	- třídy (class labels) v
- Model je předpověď  $y = f(X)$
- Model trénovaný na vzorku D označíme jako  $f_D(X)$
- Parametrický model
	- $\bullet$  definujme black-box popsaný množinou parametrů  $\Theta$
	- na vstupu bude příznakový vektor, na výstupu odhad třídy
	- formálně  $y = f_D(X, \Theta)$
	- $\bullet$  učení je pak určení  $\Theta$  s použitím trénovací množiny

### Train-Test-Validation množiny

- Při práci s ML algoritmy je třeba řešit různé problémy
- Ze vzorku dat modelujeme každý model, který se na něj hodí:
	- strukturu celé množiny
	- strukturu v konkrétním vzorku, která neplatí pro celou množinu

#### Příklad

- 25letý muž a 30letá žena
	- Věk dokonale předpovídá pohlaví. (věk < 27 let => muž, jinak žena)
	- Pohlaví dokonale předpovídá věk. (pohlaví == muž => 25 jinak 30)
	- · Ani jeden z výsledků nelze zobecnit.
	- Tento stav nazýváme nadměrné přizpůsobení (over-fitting).

#### Vytváření a testování modelu

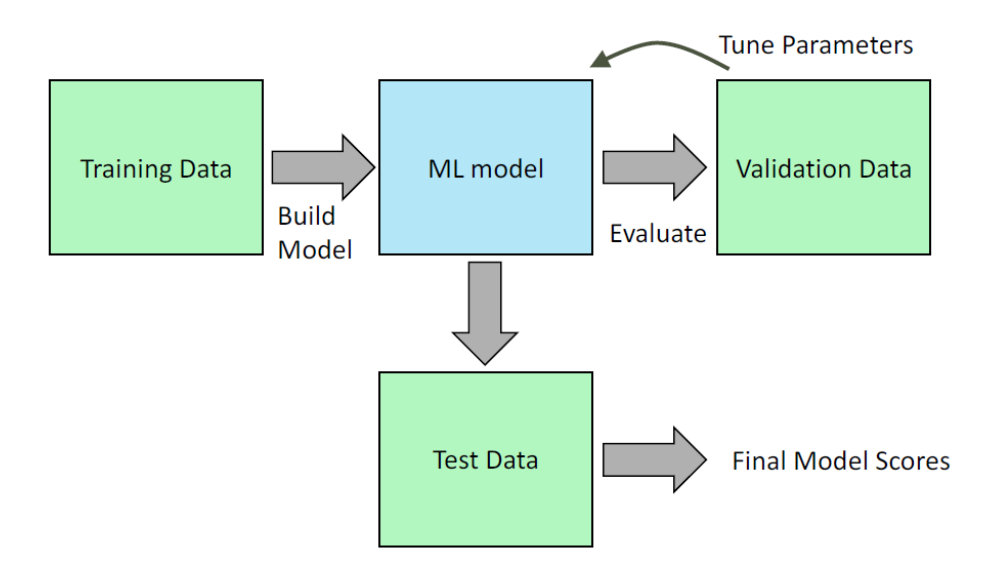

# Strojovém učení

• Spousta dat, která jsou generována z mnoha zdrojů.

● Chceme

- techniky, které minimalizují nároky na softwarové inženýrství
- jednoduché algoritmy
- · naučit počítač učit se z dat
- · nestrávit čas psaním algoritmů nebo vysokoúrovňových funkcí
- Data bez jasných příznaků
	- · data nemusí mít vždy formu tabulky, může se jednat o obrázky, videa, časové řady, dlouhé texty atp., ze kterých je těžké získat pro modely příznaky.
	- v takovém případě si musíte dát práci a nějaké příznaky z dat vydolovat (tzv. feature extraction).
	- nebo použijete algoritmy a metody, které si příznaky vytvářejí samy automaticky.
	- · mezi takové metody patří umělé neuronové sítě (angl. artificial neural networks, ANN)

#### Stručná historie strojového učení – do roku 2012

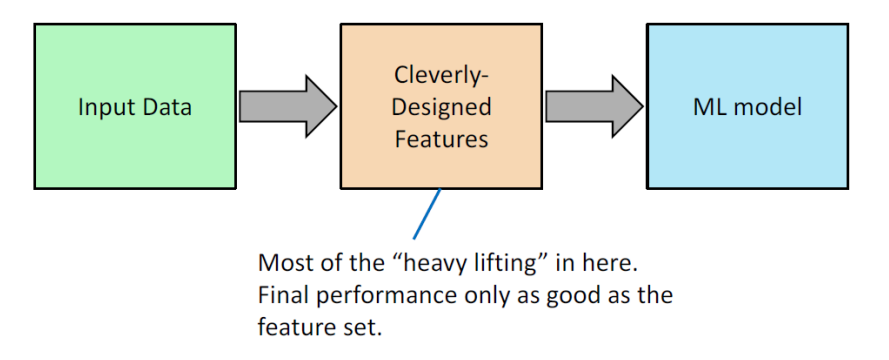

KRIZHEVSKY, Alex; SUTSKEVER, Ilya; HINTON, Geoffrey E. Imagenet classification with deep convolutional neural networks. Advances in neural information processing systems, 2012, 25. (> 106 tis. citací)

#### Stručná historie strojového učení – po roce 2012

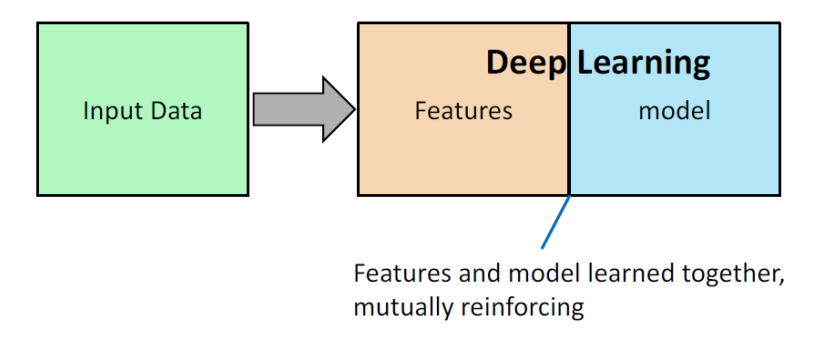

- Přístupy známé před r. 2012 se přesto stále používají
- Efektivního řešení je možné dosáhnout vhodnou volbou příznaků

### Výběr správného modelu

- · Je třeba mít nějaké poznatky (představu) o tom, proč tento model dobře odpovídá datům nebo proč správně předpovídá třídu.
- Je třeba udržovat model jednoduchý (tj. ne příliš mnoho parametrů).
	- · pak bude dostatek dat k trénování
	- · trénování proběhne v rozumném čase

#### Predikce z dat – 1. příklad

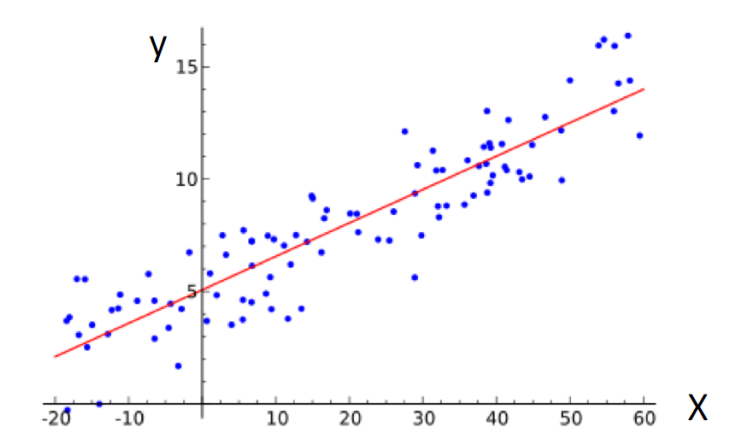

· Lineární regrese: najdeme nejlepší přímku (lineánní funkce) modelující data

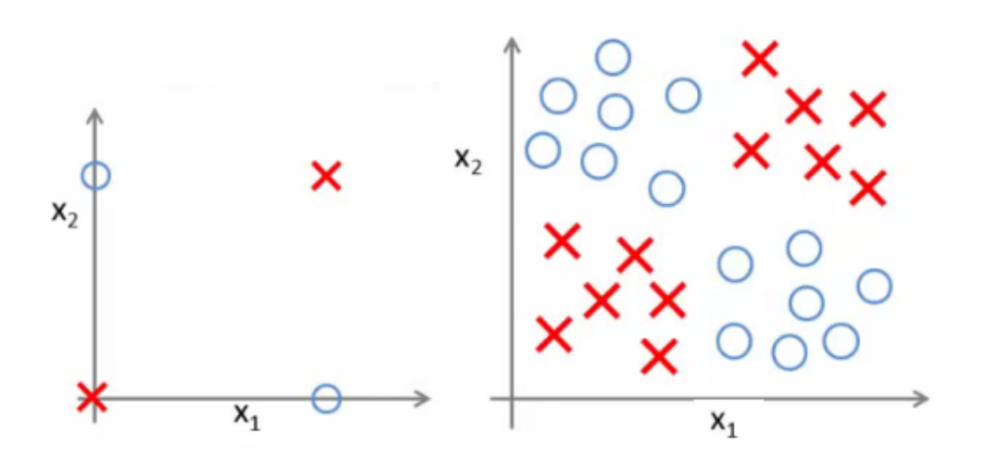

• Logistická regrese – nelineární popis (nebo později sofistikovanější metody)

## Zkreslení a rozptyl

- Model generovaný z dat  $f_D(X)$  je statistickým odhadem funkce  $f(X)$
- Odhad je vždy zatížen zkreslením (bias) a rozptylem (variance)
- Bias pokud natrénujeme model  $f_D(X)$ na mnoha datasetech  $D$ , reprezentuje bias očekávanoou odchylku mezi predikcí a skutečnou hodnotou
	- $\bullet$  B = E[f<sub>D</sub>(X) y]
	- $\bullet$  E[] se počítá přes všechny X a D
- $\bullet$  Rozptyl pokud natrénujeme model  $f_D(X)$  na mnoha datasetech D, reprezentuje rozptyl V rozptyly jednotlivých odhadů
	- $V = E[(f_D(X) \bar{f}(X))^2]$
	- kde  $\bar{f}(X)$  je průměrná predikce X

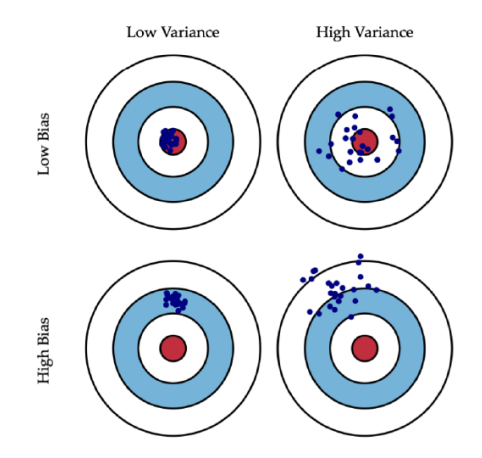

- Obvykle dochází ke kompromisu mezi zkreslením a odchylkou, který je způsoben složitostí modelu.
	- Složité modely (mnoho parametrů) mají obvykle nižší zkreslení, ale vyšší rozptyl.
	- Jednoduché modely (málo parametrů) mají vyšší bias, ale nižší rozptyl.
- · Příklad:
	- Lineární model může odpovídat pouze přímce, zatímco polynom vysokého stupně může odpovídat složité křivce.
	- Polynom může odpovídat spíše jednotlivým vzorkům než celé množině, jeho tvar se může lišit vzorek od vzorku, takže má vysoký rozptyl.

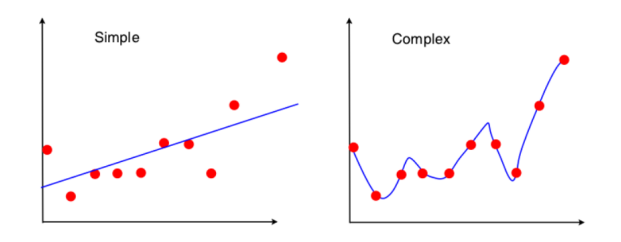

# Kompromis mezi zkreslením a rozptylem

- $\bullet$  Celková očekávaná chyba je  $B^2 + V$
- Je třeba najít kompromis mezi příspěvky
- Pokud dominuje rozptyl, znamená to příliš velký rozptyl mezi modely
	- over-fitting
	- · model má špatnou prediktivní schopnost. protože příliš reaguje na drobné výkyvy v tréninkovém modelu. dat
- Pokud dominuje odchylka, nemodeluje model data dost dobře
	- under-fitting
	- může nastat např. pokud použijeme lineární model na nelineární data

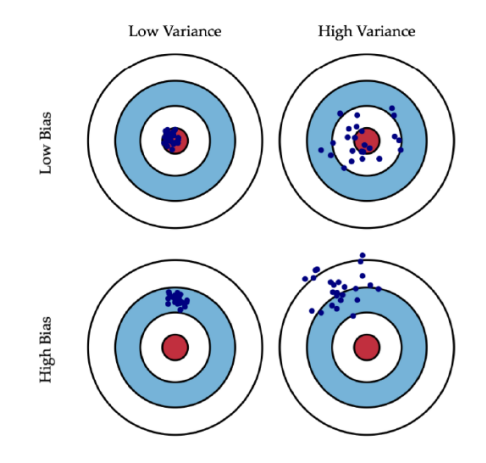

- supervised learning učení na základě označeného příkladu, s učitelem
	- · učitelem jsou známé hodnoty veličiny, kterou se snažíme na základě modelu predikovat, resp. pochopit, na čem závisí
	- např. detektor e-mailového spamu
	- · úžasně efektivní, pokud máte k dispozici spoustu příkladů
- unsupervised learning objevování vzorů, bez učitele
	- · nemáme žádnou veličinu a snažíme se prostě v datech vyznat
	- např. shluková analýza
	- · v praxi obtížné, ale užitečné, pokud vám chybí označené příklady.
- reinforcement learning zpětná vazba správně/špatně, posilování modelu
	- · Např. učení se hrát šachy na základě vítězství nebo prohry.
	- · funguje dobře v některých oblastech, nabývá na významu
- Predikce ceny nemovitosti s ohledem na velikost
	- Cena je spojitou funkcí velikosti, takže se jedná o problém regrese
- Další příklady
	- · Je na tomto obrázku kočka, pes, auto, dům?
	- Jak by tento uživatel ohodnotil tuto restauraci?
	- Je tento e-mail spam?
	- Je tato skvrna supernova?
- Rozdělte ručně psané číslice do 10 tříd.
- Vezměte kolekci 1000 esejí napsaných o ekonomice USA a najděte způsob, jak automaticky seskupit tyto eseje do malého počtu, které jsou si nějakým způsobem podobné nebo spolu souvisejí hodnotou proměnných, jako je četnost slov, délka vět, počet stran atd.
- · Jakých 20 témat je právě teď na Twitteru nejčastějších?
- · Vyhledání a seskupení odlišných přízvuků lidí v dané lokalitě
- Do nesupervizovaného učení také (obvykle) spadá i detekce anomálií (angl. anomaly detection) – např. banka se snaží najít podezřelé transakce (fraud detection, ochrana proti zneužití karty, atp.)
- Dalším příkladem problému řešeného pomocí zkoumání dat je tzv. doporučování (angl. recommendation) – vlastníte-li e-shop (příp. internetový časopis, iTunes, Netflix atp.), snažíte se na základě dat o zákaznících a zejména zákazníkovi, který právě prohlíží Vaše stránky, odhadnout, co by si tak mohl ještě chtít koupit (přečíst, podívat, poslechnout) a to mu ukázat.

### Klasifikace

 $\bullet$  Supervizované učení: Snažíme se ziistit, jak vysvětlovanou proměnnou Y ovlivňují příznaky  $X_0, X_1, ..., X_{n-1}$ , hledáme tedy nějaký funkční vztah tak, aby co nejvíce platilo

 $Yf(X_0, X_1, ..., X_{n-1})$ 

- $\bullet$  Funkce f nemusí být nutně podobná funkcím, které znáte z analýzy
- Tvar hledané funkce často ovlivňuje to, jakých hodnot může nabývat vysvětlovaná proměnná Y
	- · Může-li nabývat jen několik málo hodnot, mluvíme o problému klasifikace (angl. classification). Sem spadá např. určení, jestli pacient má/nemá nemoc, jaké písmeno je (ručně) napsáno na obrázku, atp.
	- $\bullet$  Může-li nabývat tolika hodnot, že je rozumnější ji považovat za spojitou, mluvíme o problému regrese (angl. regression).
- Populární metody
	- Nearest neighbor
	- Decision tree
	- Support vector machine

#### Klasifikace

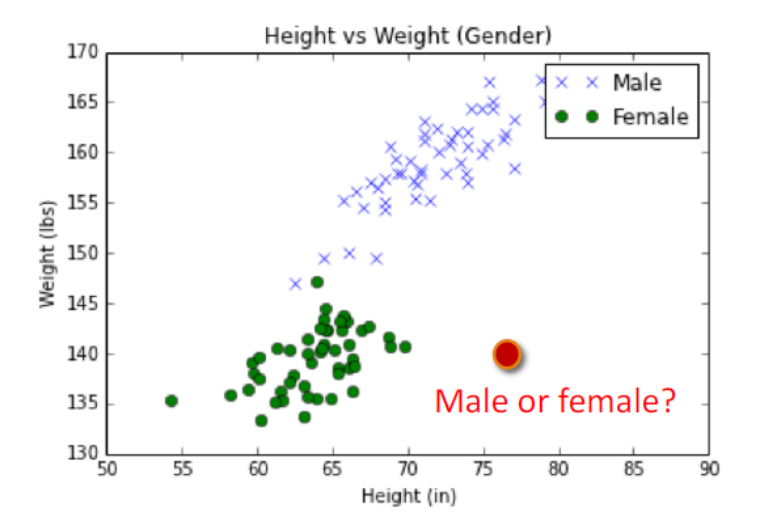

### $k-NN - k-neibližších sousedů$

- Ve fázi učení se předzpracuje trénovací množina tak, aby všechny příznaky měly střední hodnotu 0 a rozptyl 1 – toto umístí každý prvek trénovací množiny do některého místa v N-rozměrném prostoru.
- $\bullet$  Ve fázi klasifikace umístím dotazovaný prvek do téhož prostoru a najdu k nejbližších sousedů. Objekt je pak klasifikován do té třídy, kam patří většina z těchto nejbližších soused˚u.

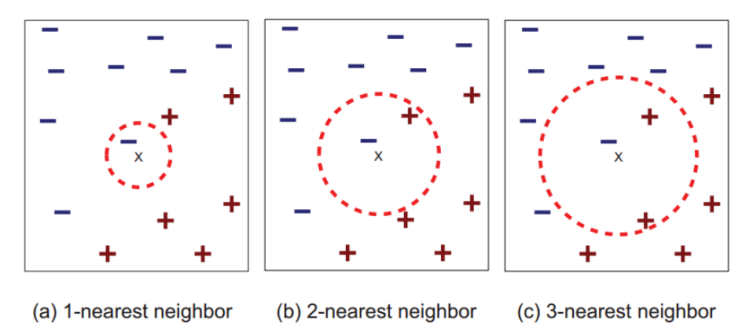

#### k-NN metriky

• Euclidovská vzdálenost – nejjednodušší, jednoduchá na výpočet

 $d(x, y) = ||x + y||$ 

 $\bullet$  Kosinové vzdálenost – obrázky, dokumenty, ...

$$
d(x,y)=1-\frac{x\cdot y}{\|x\|\|y\|}
$$

- $\bullet$  Jaccardova vzdálenost množiny
- Hammingova vzdálenos řetězce

$$
d(x,y)=\sum_{i=1}^N(|x_i\neq y_i)
$$

 $\bullet$  Manhattan – souřadnice

$$
d(x,y)=\sum_{i=1}^N|x_i-y_i|
$$

### Volba parametru  $k$

- Připomeňme, že chyby předpovědi lze rozdělit do dvou hlavních kategorií:
	- Chyby způsobené zkreslením rozdíl mezi očekávanou (nebo průměrnou) předpovědí našeho modelu a správnou hodnotou, kterou se snažíme předpovědět
	- Chyby způsobené rozptylem variabilita předpovědi pro daná vstupní data
- Existuje kompromis mezi schopností modelu minimalizovat zkreslení a rozptyl.
- V závislosti na hodnotě k existuje kompromis mezi zkreslením a rozptylem:
	- Malé  $k \rightarrow n$ ízké zkreslení, vysoký rozptyl
	- Velké  $k \rightarrow v$ ysoké zkreslené, nízký rozptyl

### Volba parametru  $k$

- Předpokládejme, reálná data jsou popsána modrou křivkou
- Systém je zatížen aditivnim šumem s nulovou střední hodnotou
- Červené body představují vzorky signálu

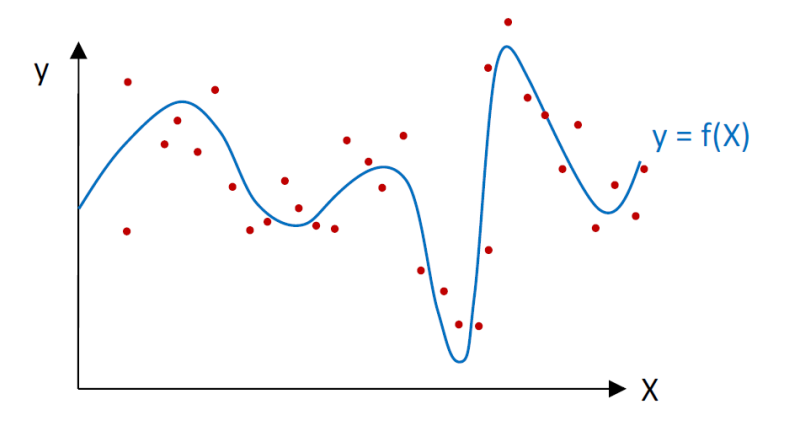

#### Volba parametru  $k$  3/6

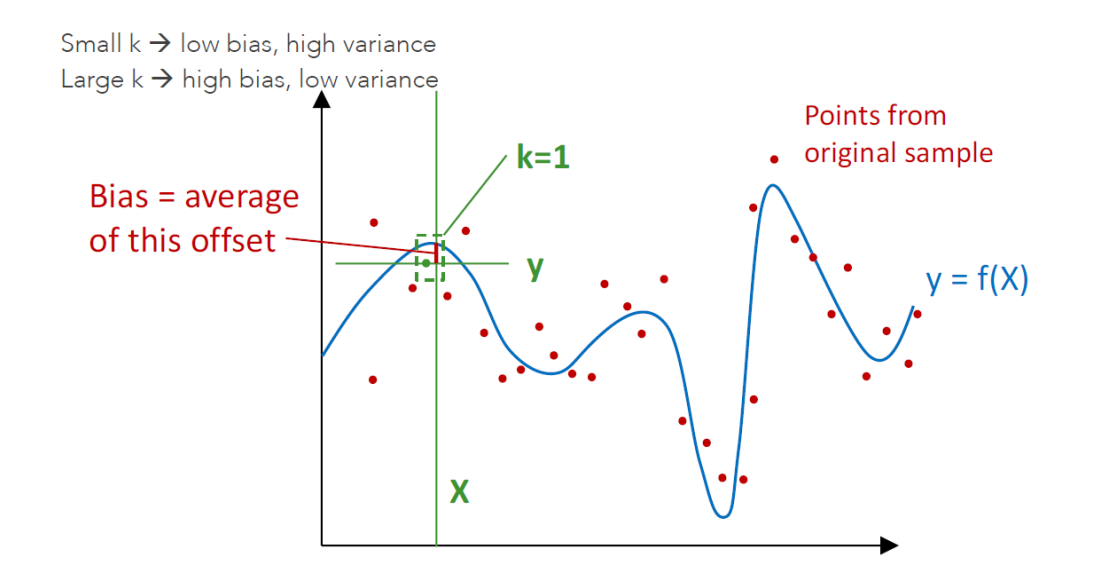

#### Volba parametru  $k$  4/6

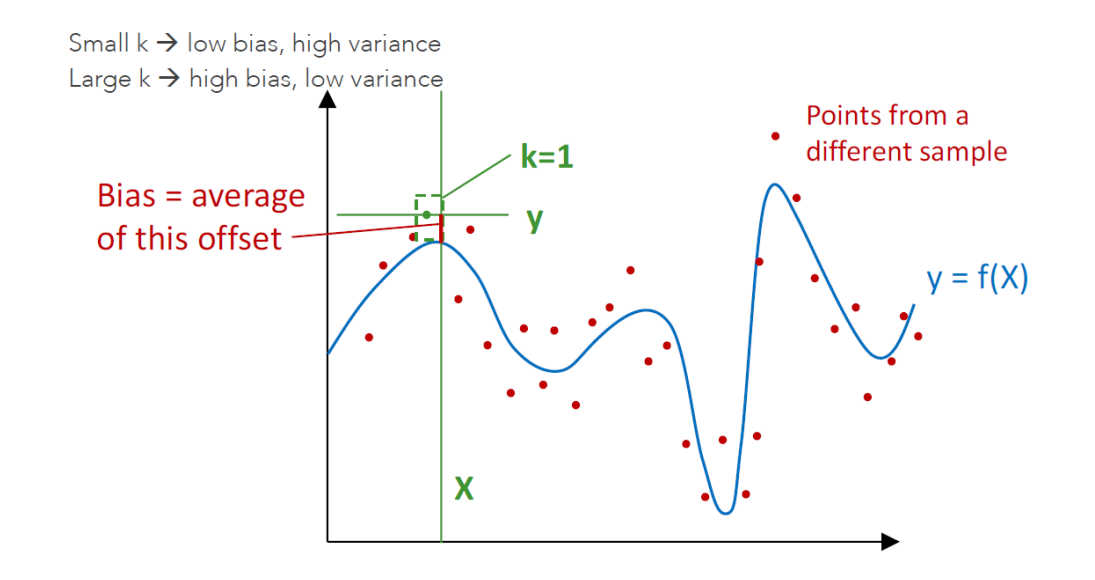

#### Volba parametru  $k$  5/6

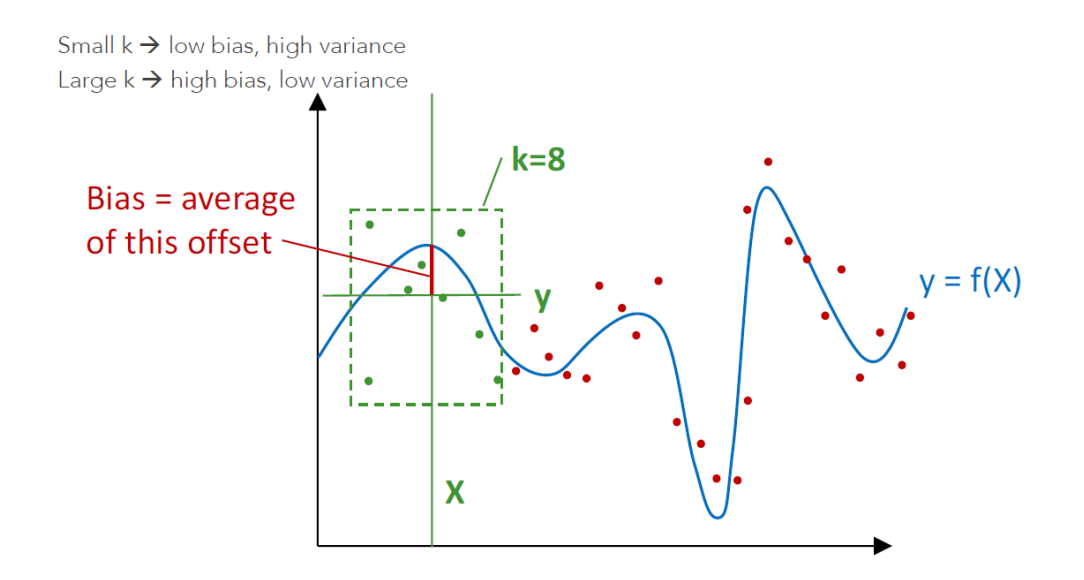

#### Volba parametru  $k$  6/6

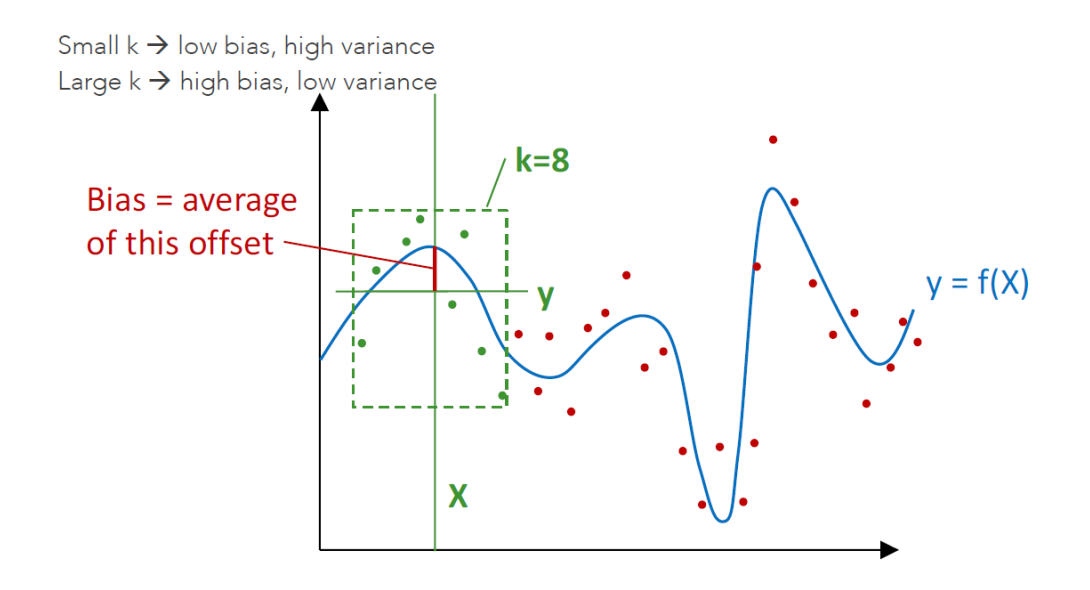

### Volba parametru  $k$  – praktické rady

- Použijte křížové ověřování
	- · Rozdělte data na trénovací, validační a testovací podmnožiny, např. 60-20-20% náhodné rozdělení
- Předpovídeite
	- · Pro každý bod ve validační množině provedte predikci pomocí k-nejbližších sousedů z trénovací množiny.
	- Změřte chybovost (klasifikace) nebo kvadratickou chybu (regrese).
- $\bullet$  Vyladte
	- Vyzkoušejte různé hodnoty k a použijte tu, která dává minimální chybu na validační množině.
- Vyhodnoťte
	- Otestujte na testovací množině a změřte výkonnost

- Kdy vybrat metodu k-NN?
	- · Hodně trénovacích dat
	- Malá množina příznaků (do 20)

# $k-NN - p^2$ ríklad

- Dataset: informace o lidech, kteří nakoupili na základě reklamy
- <https://www.kaggle.com/datasets/rakeshrau/social-network-ads>

```
1 import numpy as np
2 import matplotlib.pyplot as plt
3 import pandas as pd
4 import sklearn
```
• Načtení dat

```
_1 dataset = pd.read_csv('Social_Network_Ads.csv')
\begin{bmatrix} 2 & X = \text{dataset}, \text{iloc} \end{bmatrix}:, \begin{bmatrix} 1, 2, 3 \end{bmatrix}. values
\vert y \vert y = dataset.iloc[:, -1].values
```
- $\bullet$  Rozdělení dat na trénovací (80%) a testovací množinu
	- 1 from sklearn.model\_selection import train\_test\_split

$$
\begin{array}{c|cccc}\n2 & X_train,X_test,y_train,y_test = train_test.split(X, y, test_size = 0.20, random-state = 0)\n\end{array}
$$

# $k-NN - p^2$ ríklad

 $\bullet$  Škálování – práce s menšími čísly

```
1 from sklearn.preprocessing import StandardScaler
```
- $2 \times$  sc = StandardScaler()
- $3$  X\_train =  $sc.fit_transform(X_train)$

```
\uparrow X test = sc.transform(X test)
```
Natrénování modelu

5

```
1 from sklearn.neighbors import KNeighborsClassifier
2 classifier = KNeighborsClassifier(n_neighbors = 5, metric = 'minkowski', p = 2)
3 classifier.fit(X_train, y_train)
```
• Při vytváření modelu používáme 3 parametry. n neighbors je nastaveno na 5, což znamená, že pro klasifikaci daného bodu je potřeba 5 bodů okolí.

• Je použita Minkowského metrika

$$
\left(\sum_{i=1}^N |x_i - y_i|^p)\right)^{1/p}
$$

● Hodnota p

- $\bullet$  p = 1, Manhattan Distance
- $\bullet$  p = 2, Euclidean Distance (takže lze nastavit metric na euclidean)
- $\bullet$  p = infinity, Cheybchev Distance

$$
\begin{array}{c|c} \hline \text{1} & \text{y}_{\text{-pred}} = \text{classification}.\text{predict}(X_{\text{-test}}) \\\hline \end{array}
$$

- Vyhodnocení
	- <sup>1</sup> from sklearn.metrics import confusion\_matrix,accuracy\_score
	- $2 \text{ cm} = \text{confusion\_matrix}(y\_test, y\_pred)$
	- $3 \mid ac = accuracy_score(v_test,v_pred)$
- $\bullet$  Oba poimy precision i recall isou původně převzaty z informatiky a je možné je přeložit jako přesnost a výtěžnost pokrytí zkoumaných dat daným přístupem.
- Míra precision je definována jako procentuální poměr relevantních výsledků analýzy ke všem výsledkům analýzou získaným.
- Na rozdíl od precision je recall poměr relevantních výsledků analýzy ke všem relevantním výskytům ve zkoumaném vzorku bez ohledu na to, zda byly analýzou identifikovány.
- Celkový objem dat, s nimiž pracujeme při analýze, můžeme rozdělit do čtyř skupin:
	- případy, které nás zajímají a pomocí dané metody se nám skutečně podařilo je vyfiltrovat (relevantní výsledky; angl. tzv. true positives, TP - správná zařazení do výsledků)
	- případy, které nás sice nezajímají, ale naše metoda (jsouc nedokonalá) je vyfiltrovala taky (false positives, FP - nesprávná zařazení)
	- · případy, které nás sice zajímají, ale naší metodě unikly (false negatives, FN)
	- · případy, které nás nezajímají a metoda je z výsledků správně vyloučila (true negatives, TN)
- precision = TP / (TP + FP), recall = TP / (TP + FN)

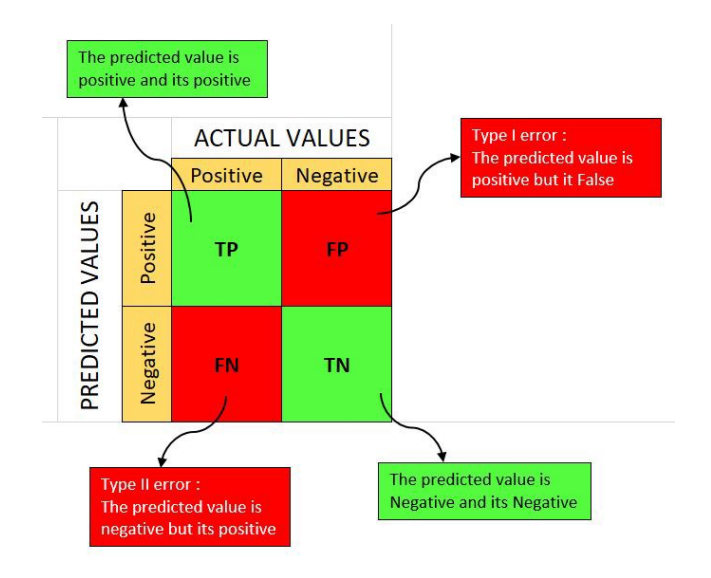

### Support Vector Machine

- · Nalezení lineární rozhodovací hranice (roviny), která má nejmenší chybu zobecnění
- · Nejlepší rovina by měla mít největší rozpětí (margin)

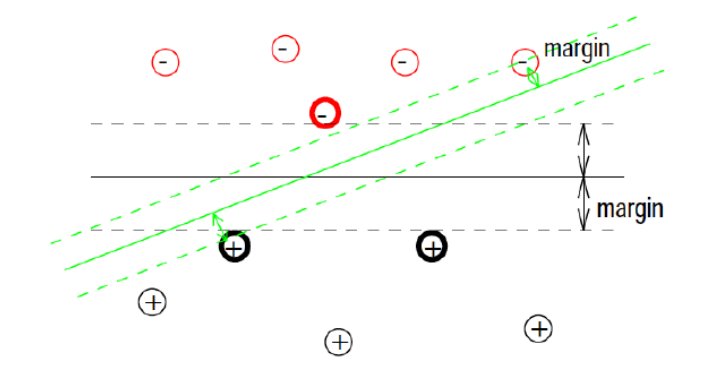

#### Co když řada dat není lineárně separabilní?

• SVM zahrnuje penalizaci za nesprávnou klasifikaci

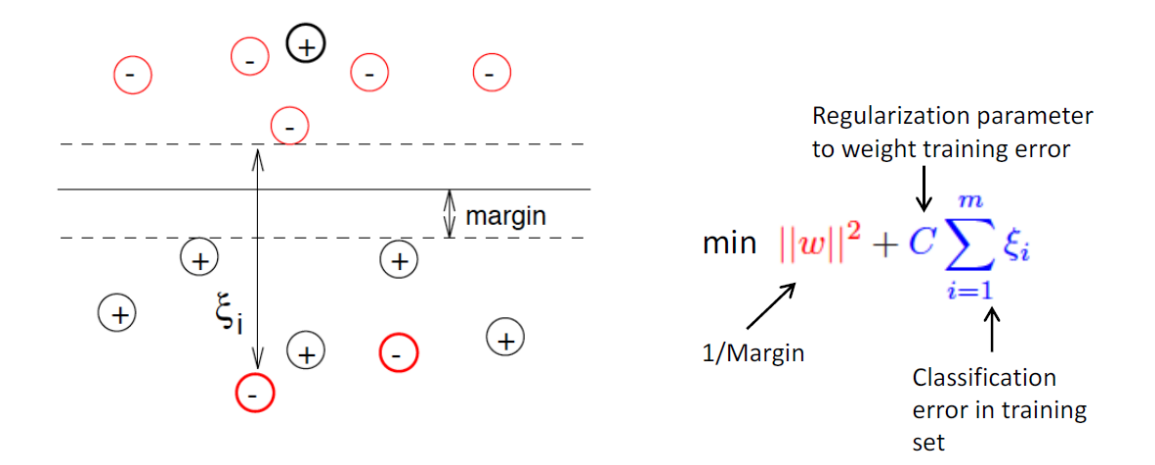

- Použijeme dataset s 30 příznaky získaných analýzou snímku s nádorem prsu
- Nádor je buď zhoubný (malignant) nebo nezhoubný (benign)
	- 1 from sklearn import datasets
	- 2 cancer = datasets.load\_breast\_cancer()
	- <sup>4</sup> print("Features: ", cancer.feature\_names)
	- <sup>5</sup> print("Labels: ", cancer.target\_names)
- $\bullet$  Rozdělení datasetu na trénovací (70%) a testovací množinu
	- 1 from sklearn.model\_selection import train\_test\_split
	- $2$  X\_train, X\_test, y\_train, y\_test = train\_test\_split(cancer.data, cancer.target, test\_size=0.3, random\_state=109)

 $\bullet$  Trénování modelu

```
1 from sklearn import svm
_3 clf = sym.SVC(kernel='linear') # Linear Kernel
4 clf.fit(X_train, y_train)
\mathbf{y} y_pred = clf.predict(X_test)
```
● Evaluace modelu

```
1 from sklearn import metrics
3 # Accuracy: how often is the classifier correct?
4 print("Accuracy:", metrics.accuracy_score(y_test, y_pred))
6 # Precision: percentage of positive tuples are labeled as such?
7 print("Precision:", metrics.precision_score(y_test, y_pred))
9 # Recall: what percentage of positive tuples are labelled as such?
10 print("Recall:", metrics.recall_score(y_test, y_pred))
```
### $Rozhodovací$  stromy  $1/3$

- Motion tracking (Xbox Kinect)
- · Stromová struktura, kde uzly jsou "otázky" a listy určují klasifikaci nebo označení (label)

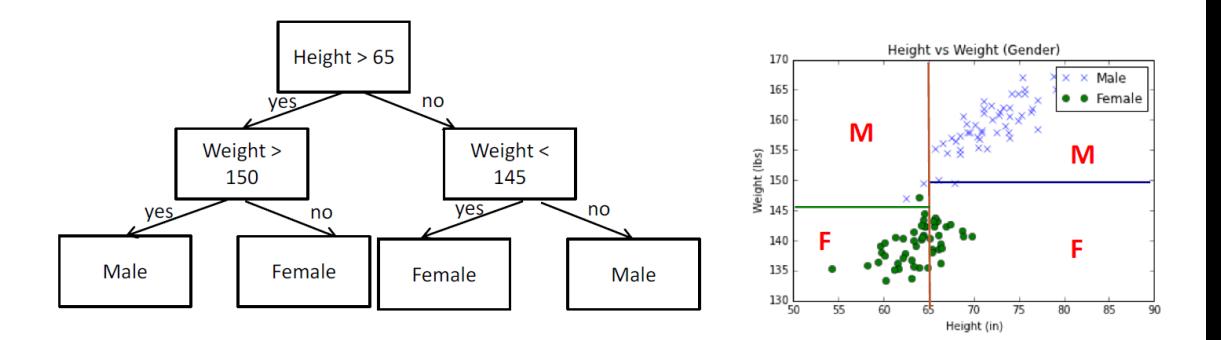

- Obecně neparametrické, není třeba definovat hloubku nebo počet uzlů.
- Cílem učícího algoritmu je najít příznaky, které poskytují největší diskriminaci (rozdělení) na základě třídy.
- Například pro určení pohlaví poskytne dotaz na něčí výšku poměrně nízkou chybovost, kdežto něco jako barva očí poskytuje málo informací.
- Algoritmus:
	- Najdi příznak, který poskytuje nejlepší přesnost separace
	- · Vvtvoř uzel a odděl data podle této vlastnosti
	- $\bullet$  Pokud je chyba nulová (v příkladu všechny vzorky s výškou > 72 jsou muži, vytvoř list klasifikaci)
	- · V opačném případě rekurze pro každou vytvořenou podmnožinu
- Výhody:
	- Model je velmi snadno prohledatelný, můžete se podívat na každý uzel a snadno pochopit jeho účel (tj. funkci a práh nebo hodnotu).
	- Dokáže pracovat s heterogenním daty (reálná čísla, kategorie, všechna dohromady)
	- Náklady na klasifikaci jsou  $O(logn)$ , kde n hloubka stromu
- Nevýhody:
	- Optimalizace je s největší pravděpodobností plná lokálních optim a jedná se o NP-úplný problém (tj. přesný výpočet je příliš drahý).
	- · Velká citlivost na rozložení trénovacích dat (časté přetrénování!).
- $\bullet$  Velmi často je klasifikační problém binární, kdy proměnná Y může mít jen dvě hodnoty.
- My si použití stromu ukážeme na (vymyšlených) datech a problému určování, jestli pacient má či nemá závažnou nemoc známou jako rýmička.
- Příznaky budou pro jednoduchost také binární: Pohlaví (žena/muž), horečka (> 39°C/ $\leq$ 39°C) a to, jestli daný člověk zvládl/nezvládl vstát z postele.
- Ukážeme si dva rozhodovací stromy a porovnáme si, jak je který z nich dobrým modelem<br>následujících dat:<br>rýmička | pohlaví > 39°C vstal(a)? následujících dat:

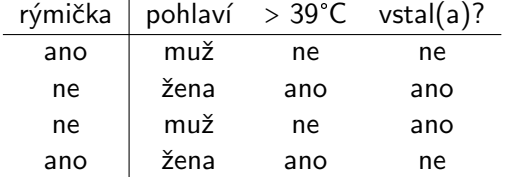

# Logistická regrese

- Logistická regrese je pravděpodobně nejpoužívanějším klasifikátorem pro obecné účely.
- Je velmi dobře škálovatelný a jeho trénování je velmi rychlé.
- Používá se pro
	- filtrování nevyžádané pošty
	- klasifikace zpravodajských zpráv
	- klasifikace webových stránek
	- klasifikace produktů
	- většina klasifikačních problémů s velkými a řídkými soubory příznaků.
- Nevýhoda: přeučení v případě velmi řídkých dat  $\rightarrow$  často se používá s regularizací
- $\bullet$  Je to binární klasifikátor, popsaný logistickou funkcí

$$
P(X) = \frac{1}{1 + \exp(-X\beta)}
$$

- Výhody:
	- Rychlý (trénování i klasifikace) a jednoduchý model
	- Výsledek klasifikace má jednoduché vysvětlení

43/51

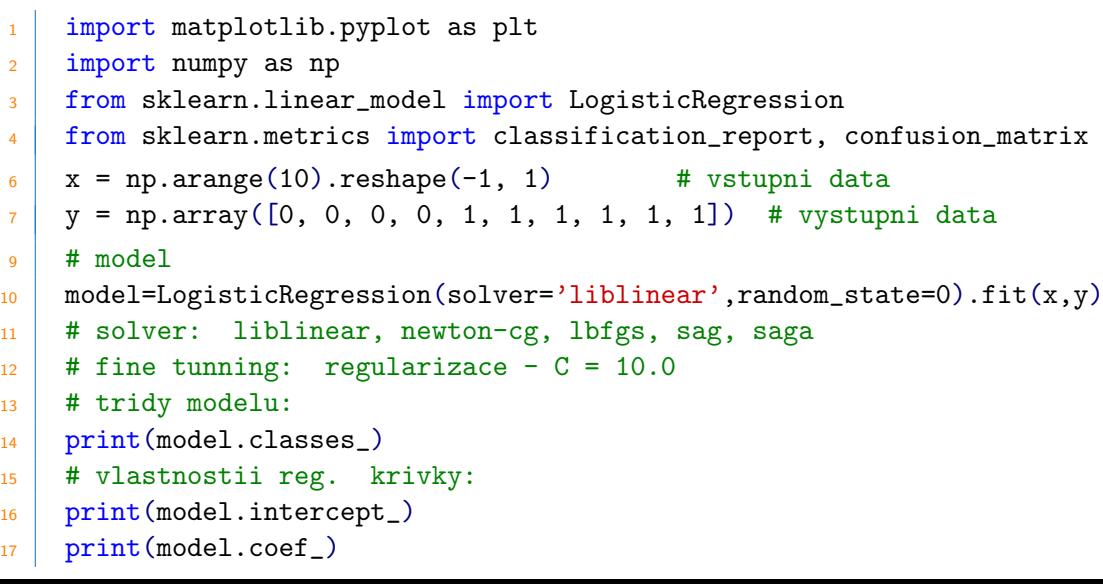

- 1 # pravdepodobnosti
- 2 model.predict\_proba(x)
- 3 # predikovany vystup
- 4 model.predict(x)
- <sup>5</sup> # pocet spravnych
- $6 \mid$  model.score  $(x, y)$

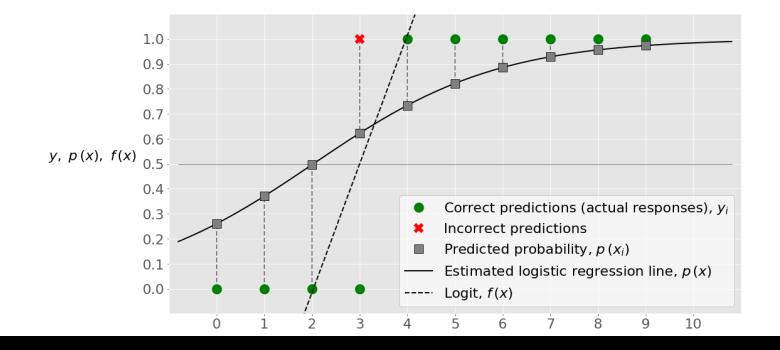

```
_1 cm = confusion matrix(y, model.predict(x))
3 fig, ax = plt.subplots(figsize=(8, 8))4 \text{ ax.} \text{imshow}(\text{cm})5 ax.grid(False)
6 ax.xaxis.set(ticks=(0, 1), ticklabels=('Predicted 0s', 'Predicted 1s'
        ))
7 \mid ax.yaxis.set(ticks=(0, 1), ticklabels=('Actual 0s', 'Actual 1s'))
8 \text{ ax.set}_ylim(1.5, -0.5)9 \mid for i in range(2):
_{10} for j in range(2):
11 ax.text(i, i, cm[i, j], ha='center', va='center', color='red')12 plt.show()
```
- $14$  # report
- $15$  print(classification\_report(y, model.predict(x)))

#### Porovnání klasifikátorů

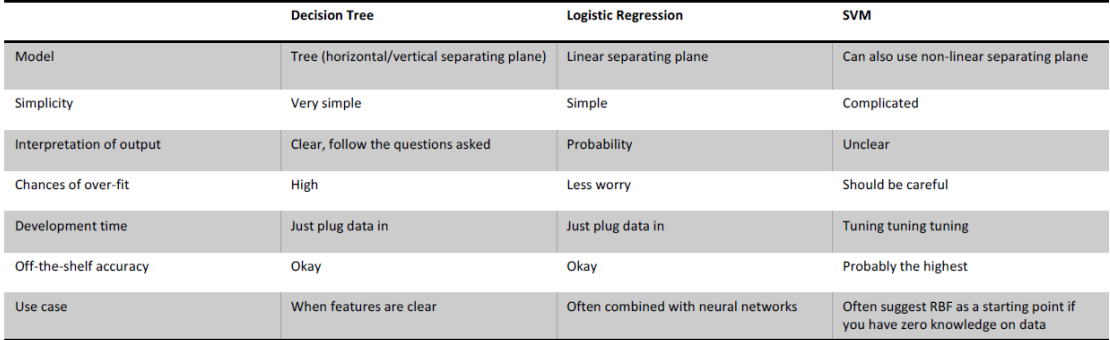

#### Random Forests

- Zástupce skupiny ensamble method (další třeba AdaBoost)
	- namísto jednoho modelu (např. rozhodovacího stromu) použijeme více modelů a jejich predikce nějakým způsobem zkombinujeme do finálního rozhodnutí.
- Pro jednoduchost předpokládejme, že máme binární klasifikační problém, tj. rozhodujeme  $i$ estli $Y = 0$  nebo  $Y = 1$ 
	- 1. Ze vstupního trénovacího datasetu D vytvoříme n datasetů  $D_1, ..., D_n$  stejně velkých jako D pomocí metody **bootstrap**, neboli pomocí výběru s opakováním.
	- 2. Na každém datasetu  $D_i$  naučíme rozhodovací strom, označme tyto stromy  $T_1, ..., T_n$
	- 3. Každý datový bod (tj. řádek z tabulky s daty D) proženeme všemi stromy  $T_1, ..., T_n$  a od každého z nich si uložíme rozhodnutí  $Y_1, ..., Y_n$
	- 4. Všechny tyto stromy  $T_1, ..., T_n$  tvoří náhodný les a jeho finální rozhodnutí o hodnotě Y je dané většinovým rozhodnutím stromů, je-li např. v množině  $Y_1, ..., Y_n$  více jedniček než nul, je predikce náhodného lesa  $Y = 1$

### Bootstrap

Ukážeme si, jak funguje bootstrap na jednoduchém příkladu a našem datasetu: e bootstrap na jednoduchém příkladu a našem<br>id | rýmička pohlaví > 39°C vstal(a)? věk

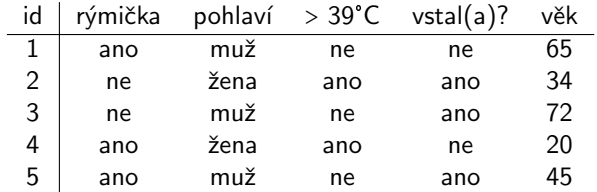

Chceme-li vytvořit "bootstrapem" dataset velikosti pět, pětkrát si náhodně vybereme řádek s tabulky s tím, že se řádky v našem výběru mohou opakovat. Vybereme-li např. řádky s id<br>1,4,3,3,1, dostaneme dataset<br>id | rýmička pohlaví > 39°C vstal(a)? věk 1,4,3,3,1, dostaneme dataset

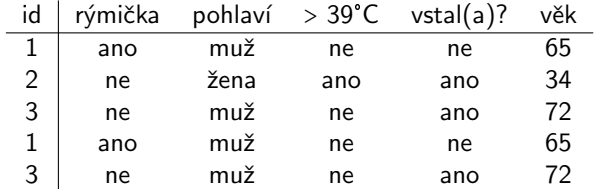

```
1 from sklearn import datasets
```
- $_2$  iris = datasets.load iris()
- 3 # print the label species(setosa, versicolor, virginica)
- 4 print(iris.target\_names)
- 5 # print the names of the four features
- <sup>6</sup> print(iris.feature\_names)
- <sup>7</sup> # print the iris labels (0:setosa, 1:versicolor, 2:virginica)
- 8 print(iris.target)
- 9 # Creating a DataFrame of given iris dataset.
- 10 import pandas as pd
- <sup>11</sup> data=pd.DataFrame({

 $_{15}$  })

```
12 'sepal length':iris.data[:,0], 'sepal width':iris.data[:,1],
```
13  $\vert$  'petal length':iris.data[:,2], 'petal width':iris.data[:,3], 14 Species': iris.target

- 1 from sklearn.model\_selection import train\_test\_split
- $\frac{1}{3}$  # Features
- <sup>4</sup> X=data[['sepal length','sepal width','petal length','petal width']]
- $6 + 1$  Labels
- <sup>7</sup> y=data['species']
- <sup>9</sup> # Split dataset into training set (70%) and test (30%)set
- $10$  X\_train,X\_test,y\_train,y\_test=train\_test\_split(X,y,test\_size=0.3)
- <sup>12</sup> #Import Random Forest Model
- <sup>13</sup> from sklearn.ensemble import RandomForestClassifier
- <sup>15</sup> #Create a Gaussian Classifier
- 16 clf=RandomForestClassifier(n estimators=100)
- 18 #Train the model using the training sets
- <sup>19</sup> clf.fit(X\_train,y\_train)
- <sup>20</sup> y\_pred=clf.predict(X\_test)
- 1 #Import scikit-learn metrics module for accuracy calculation
- 2 from sklearn import metrics
- <sup>4</sup> # Model Accuracy, how often is the classifier correct?
- <sup>5</sup> print("Accuracy:",metrics.accuracy\_score(y\_test, y\_pred))
- <sup>7</sup> # Manual prediction
- $8$  clf.predict( $[3, 5, 4, 2]$ )